# **CSSE 220 Day 24**

Fork/Join Framework In Class Exercise (No Quiz) Project Work Time

# Intro. to Fork-Join Parallelism

Function objects and recursion meet multicore computers

Some slides and examples derived from Dan Grossman's materials at http://www.cs.washington.edu/homes/djg/teachingMaterials/

# Changing a Major Assumption

- Sequential programming: one thing happens at a time
  - No longer the case!
- Parallel programming: multiple things happen simultaneously
- Major challenges and opportunities
  - Programming
  - Algorithms
  - Data

We'll just scratch the surface in CSSE 220

# Simplified View of History

- Parallel code is often much harder to write than sequential
- Free ride from the CPEs
  - From 1980–2005 performance of same sequential code doubled every two years
- No one knows how to continue this!
  - Speed up clock rate?
    - Two much heat
    - Memory can't keep up
  - But the "wires" keep getting smaller, so...
    - · Put multiple processors on same chip!

#### What do we do with all of them?

- Run multiple, totally different programs
  - Operating system handles this
  - Uses time-slicing plus multiple cores
- Multiple things at once in one program
  - We'll play with this today!

## Parallelism vs. Concurrency

- Parallelism: Use more resources for a faster answer
- Concurrency: Correctly and efficiently allow simultaneous access to data

# An analogy

- CS1 idea: Writing a program is like writing a recipe for a cook
- Parallelism: slicing lots of potatoes
- Concurrency: sharing stove burners

#### Parallelism Idea

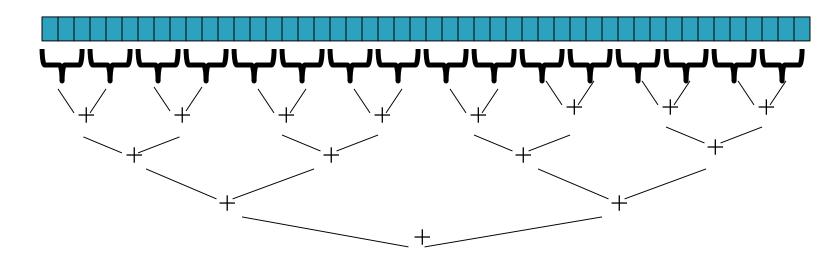

- Example: Sum elements of a large array
- Use divide-and-conquer!
  - Parallelism for the recursive calls

### Fork-Join Framework

- Specifically for recursive, divide-andconquer parallelism
  - Is in Java 7 standard libraries, but available in Java
    6 as a downloaded .jar file
- Fork: splitting off some code that can run in parallel with the original code
  - Like handing a potato to a helper
- Join: waiting for some forked code to finish
  - Like waiting for the potato slices from the helper

## Getting good results in practice

- Set a sequential threshold
  - A size below which we just "slice 'em ourselves"
- Library needs to "warm up"
  - Java Virtual Machine optimizes as it runs
- ▶ Wait until your computer has more processors ☺
- Here there be dragons!
  - Memory–hierarchy issues
  - Race conditions
  - We're ignoring lots of gory details!

#### Fork-Join Lab

- Find a partner for the ForkJoinIntro homework
- You'll:
  - Write some code
  - Run some experiments
  - Write a lab report

Follow the written homework instructions carefully. There's much more independent learning here than we've been doing so far.